# **gordon-dns**

*Release 0.0.1.dev10*

**Apr 05, 2023**

# **Contents**

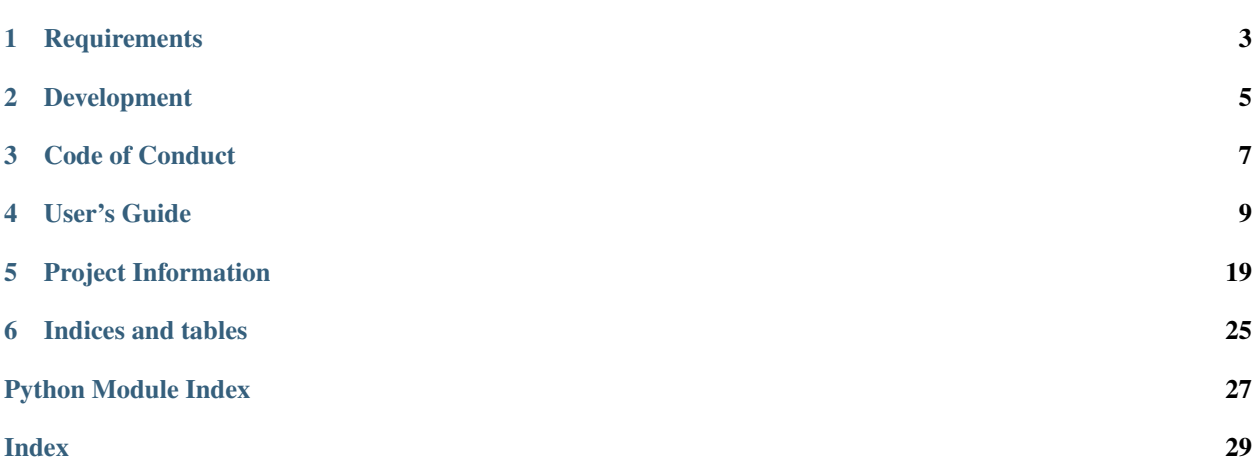

Service to consume hostname-related events from a pub/sub and add, update, & delete records for a 3rd party DNS provider.

Release v0.0.1.dev10 (*[What's new?](#page-25-0)*).

Warning: This is still in the planning phase and under active development. Gordon should not be used in production, yet.

# **Requirements**

<span id="page-6-0"></span>For the initial release, the following will be supported:

- Python 3.6
- Google Cloud Platform

Support for other Python versions and cloud providers may be added.

# Development

<span id="page-8-0"></span>For development and running tests, your system must have all supported versions of Python installed. We suggest using [pyenv.](https://github.com/yyuu/pyenv)

# **2.1 Setup**

```
$ git clone git@github.com:spotify/gordon.git && cd gordon
# make a virtualenv
(env) $ pip install -r dev-requirements.txt
```
# **2.2 Running tests**

To run the entire test suite:

```
# outside of the virtualenv
# if tox is not yet installed
$ pip install tox
$ tox
```
If you want to run the test suite for a specific version of Python:

```
# outside of the virtualenv
$ tox -e py36
```
To run an individual test, call pytest directly:

```
# inside virtualenv
(env) $ pytest tests/test_foo.py
```
# **2.3 Build docs**

To generate documentation:

```
(env) $ pip install -r docs-requirements.txt
(env) $ cd does & make html  # builds HTML files into _build/html/(env) $ cd _build/html
(env) $ python -m http.server $PORT
```
Then navigate to localhost:\$PORT!

To watch for changes and automatically reload in the browser:

(env) \$ cd docs (env) \$ make livehtml # default port 8888 # to change port (env) \$ make livehtml PORT=8080

Code of Conduct

<span id="page-10-0"></span>This project adheres to the [Open Code of Conduct.](https://github.com/spotify/code-of-conduct/blob/master/code-of-conduct.md) By participating, you are expected to honor this code.

# User's Guide

# <span id="page-12-2"></span><span id="page-12-1"></span><span id="page-12-0"></span>**4.1 Configuring the Gordon Service**

Main module to run the Gordon service.

The service expects a gordon.toml and/or a gordon-user.toml file for configuration in the current working directory, or in a provided root directory.

Any configuration defined in gordon-user.toml overwrites those in gordon.toml.

Example:

```
$ python gordon/main.py
$ python gordon/main.py -c /etc/default/
$ python gordon/main.py --config-root /etc/default/
```
## **4.1.1 Example Configuration**

An example of a gordon.toml file:

```
# Gordon Core Config
[core]
plugins = ["foo.plugin"]
debug = false
metrics = "ffwd"[core.route]
consume = "enrich"
enrich = "publish"
publish = "cleanup"
[core.logging]
level = "info"
handlers = ["syslog"]
```

```
fmt = "\(created) f % (levelno) d % (message) s"date_fmt = "%Y-%m-%dT%H:%M:%S"
address = [\texttt{"10.99.0.1", "514"]# Plugin Config
["foo"]
# global config to the general "foo" package
bar = baz
["foo.plugin"]
# specific plugin config within "foo" package
\texttt{baz} = \texttt{bla}
```
You may choose to have a gordon-user.toml file for development. All tables are deep merged into gordon. toml, to limit the amount of config duplication needed. For example, you can override core.debug without having to redeclare which plugins you'd like to run.

```
[core]
debug = true
[core.logging]
level = "debug"handlers = ["stream"]
```
## **4.1.2 Supported Configuration**

The following sections are supported:

#### **core**

```
plugins=LIST-OF-STRINGS
```
Plugins that the Gordon service needs to load. If a plugin is not listed, Gordon will skip it even if there's configuration.

The strings must match the plugin's config key. See the plugin's documentation for config key names.

```
debug=true|false
```
Whether or not to run the Gordon service in debug mode.

If  $true$ , Gordon will continue running even if installed & configured plugins can not be loaded. Plugin exceptions will be logged as warnings with tracebacks.

If false, Gordon will exit out if it can't load one or more plugins.

```
metrics=STR
```
The metrics provider to use. Depending on the provider, more configuration may be needed. See provider implementation for details.

### **core.logging**

```
level=info(default)|debug|warning|error|critical
  logging library.
```
<span id="page-14-1"></span>**handlers**=LIST-OF-STRINGS

handlers support any of the following handlers: stream, syslog, and stackdriver. Multiple handlers are supported. Defaults to syslog if none are defined.

Note: If stackdriver is selected, ulogger [stackdriver] needs to be installed as its dependencies are not installed by default.

Other key-value pairs as supported by [ulogger](https://github.com/spotify/ulogger) will be passed into the configured handlers. For example:

```
[core.logging]
level = "info"handlers = ["syslog"]
address = [\texttt{"10.99.0.1", "514"]fmt = \sqrt{\ } (created) f \ell (levelno) d \ell (message) s''
date_fmt = "8Y-8m-8dT8H:8M:8S"
```
#### **core.route**

A table of key-value pairs of phases used to indicate the route the a message should take. All keys should correspond to either the *start\_phase* attribute of a runnable plugin or the *phase* of a message handling plugin. Values may only correspond to *phase* of a message handling plugin.

```
[core.route]
start_phase = "phase2"
phase2 = "phase3"
```
# <span id="page-14-0"></span>**4.2 Gordon's Plugin System**

Module for loading plugins distributed via third-party packages.

Plugin discovery is done via entry\_points defined in a package's setup.py, registered under 'gordon. plugins'. For example:

```
# setup.py
from setuptools import setup
setup(
   name=NAME,
    # snip
   entry_points={
        'gordon.plugins': [
            'gcp.gpubsub = gordon_gcp.gpubsub:EventClient',
            'gcp.gce.a = gordon_gcp.gce.a:ReferenceSourceClient',
            'gcp.gce.b = gordon_gcp.gce.b:ReferenceSourceClient',
            'gcp.gdns = gordon_gcp.gdns:DNSProviderClient',
        ],
    },
    # snip
)
```
Plugins are initialized with any config defined in gordon-user.toml and gordon.toml. See *[Configuring the](#page-12-1) [Gordon Service](#page-12-1)* for more details.

<span id="page-15-1"></span>Once a plugin is found, the loader looks up its configuration via the same key defined in its entry point, e.g.  $qCD$ . gpubsub.

The value of the entry point (e.g. gordon\_gcp.gpubsub:EventClient) must point to a class. The plugin class is instantiated with its config.

A plugin will not have access to another plugin's configuration. For example, the gcp.gpusub will not have access to the configuration for gcp.gdns.

See *[Gordon's Plugin System](#page-14-0)* for details on how to write a plugin for Gordon.

## **4.2.1 Writing a Plugin**

Todo: Add documentation once interfaces are firmed up

# **4.3 API Reference**

## **4.3.1 main**

Main module to run the Gordon service.

The service expects a gordon.toml and/or a gordon-user.toml file for configuration in the current working directory, or in a provided root directory.

Any configuration defined in gordon-user.toml overwrites those in gordon.toml.

Example:

```
$ python gordon/main.py
$ python gordon/main.py -c /etc/default/
$ python gordon/main.py --config-root /etc/default/
```
gordon.main.**setup**(*config\_root="*)

Service configuration and logging setup.

Configuration defined in gordon-user.toml will overwrite gordon.toml.

**Parameters config\_root** ([str](https://docs.python.org/3/library/stdtypes.html#str)) – Where configuration should load from, defaults to current working directory.

Returns A dict for Gordon service configuration.

## <span id="page-15-0"></span>**4.3.2 router**

Core message routing logic for the plugins within Gordon Service.

Messages received on the success channel will be routed to the next designated plugin phase. For example, a message that has a consume phase will be routed to the installed enricher provider (or publisher provider if no enricher provider is installed).

If a message fails its next phase, its phase will be updated to drop and routed to the event consumer provider for cleanup.

<span id="page-16-1"></span>Attention: The [GordonRouter](#page-16-0) only supports the following two phase routes:

- 1. consume -> enrich -> publish -> done
- 2. consume -> publish -> done

Future releases may support more configurable phase routings.

<span id="page-16-0"></span>**class** gordon.router.**GordonRouter**(*phase\_route*, *success\_channel*, *error\_channel*, *plugins*, *metrics*)

Route messages to the appropriate plugin destination.

Attention: *error\_channel* is currently not used in this router, and may be removed entirely from all interface definitions.

#### **Parameters**

- **phase\_route** (dict ([str,](https://docs.python.org/3/library/stdtypes.html#str) [str\)](https://docs.python.org/3/library/stdtypes.html#str)) The route messages should follow.
- **success\_channel** (asyncio. Queue) A sink for successfully processed [gordon.](#page-17-0) [interfaces.IEventMessage](#page-17-0) s.
- **error\_channel** ([asyncio.Queue](https://docs.python.org/3/library/asyncio-queue.html#asyncio.Queue)) A sink for [gordon.interfaces.](#page-17-0) [IEventMessage](#page-17-0) s that were not processed due to problems.
- **plugins** ([list](https://docs.python.org/3/library/stdtypes.html#list)) Instantiated message handling plugins.
- **metrics**  $(obj)$  Implemented IMetricRelay interface to emit metrics.

## **4.3.3 plugins\_loader**

Module for loading plugins distributed via third-party packages.

Plugin discovery is done via entry\_points defined in a package's setup.py, registered under 'gordon. plugins'. For example:

```
# setup.py
from setuptools import setup
setup(
   name=NAME,
    # snip
    entry_points={
        'gordon.plugins': [
            'gcp.gpubsub = gordon_gcp.gpubsub:EventClient',
            'gcp.gce.a = gordon_gcp.gce.a:ReferenceSourceClient',
            'gcp.gce.b = gordon_gcp.gce.b:ReferenceSourceClient',
            'gcp.gdns = gordon_gcp.gdns:DNSProviderClient',
        ],
    },
    # snip
)
```
Plugins are initialized with any config defined in gordon-user.toml and gordon.toml. See *[Configuring the](#page-12-1) [Gordon Service](#page-12-1)* for more details.

<span id="page-17-1"></span>Once a plugin is found, the loader looks up its configuration via the same key defined in its entry point, e.g.  $qcp$ . gpubsub.

The value of the entry point (e.g. gordon\_gcp.gpubsub:EventClient) must point to a class. The plugin class is instantiated with its config.

A plugin will not have access to another plugin's configuration. For example, the gcp.gpusub will not have access to the configuration for gcp.gdns.

See *[Gordon's Plugin System](#page-14-0)* for details on how to write a plugin for Gordon.

```
gordon.plugins_loader.load_plugins(config, plugin_kwargs)
     Discover and instantiate plugins.
```
#### Parameters

- **config** ([dict](https://docs.python.org/3/library/stdtypes.html#dict)) loaded configuration for the Gordon service.
- **plugin\_kwargs** ([dict](https://docs.python.org/3/library/stdtypes.html#dict)) keyword arguments to give to plugins during instantiation.
- Returns list of names of plugins, list of instantiated plugin objects, and any errors encountered while loading/instantiating plugins. A tuple of three empty lists is returned if there are no plugins found or activated in gordon config.

Return type Tuple of 3 lists

## **4.3.4 interfaces**

#### <span id="page-17-0"></span>**interface** gordon.interfaces.**IEventMessage**

A discrete unit of work for Gordon to process.

Gordon expects plugins to return or accept objects that implement this interface in order to route them to other plugins, and handle retries or cleanup in case of errors.

#### **msg\_id**

Identifier for the event message instance.

### **phase**

Variable phase of the event message.

**\_\_init\_\_**(*msg\_id*, *data*, *history\_log*, *phase=None*) Initialize an EventMessage.

#### Parameters

- **msg\_id** ([str](https://docs.python.org/3/library/stdtypes.html#str)) Unique message identifier.
- **data** ([dict](https://docs.python.org/3/library/stdtypes.html#dict)) Data required to update DNS records.
- **history\_log** ([list](https://docs.python.org/3/library/stdtypes.html#list)) Log of actions performed on message.
- **phase**  $(str)$  $(str)$  $(str)$  Current phase.

**append\_to\_history**(*entry*, *plugin\_phase*)

Append entry to the IEventMessage's history\_log.

#### Parameters

- **entry**  $(str)$  $(str)$  $(str)$  Information to append to log.
- **plugin\_phase** ([str](https://docs.python.org/3/library/stdtypes.html#str)) Phase of plugin that created the log entry message.

#### **update\_phase**(*new\_phase*)

Update the phase of a message to new phase.

**Parameters new phase**  $(str)$  $(str)$  $(str)$  – Phase to update the message to.

<span id="page-18-3"></span><span id="page-18-1"></span>**interface** gordon.interfaces.**IRunnable**

Extends: [gordon.interfaces.IGenericPlugin](#page-18-0)

Runnable plugin to produce event messages for Gordon to process.

The plugin also has the ability to send gordon.interfaces EventMessage objects to both success and error channels. At least one runnable plugin is required to run Gordon.

#### **start\_phase**

Starting phase for event messages.

**\_\_init\_\_**(*config*, *success\_channel*, *error\_channel*, *metrics*, *\*\*kwargs*) Initialize a runnable plugin.

#### Parameters

- $\text{config}(dist)$  Plugin-specific configuration.
- **success\_channel** ([asyncio.Queue](https://docs.python.org/3/library/asyncio-queue.html#asyncio.Queue)) A sink for successfully processed IEventMessages.
- **error\_channel** (asyncio. Queue) A sink for IEventMessages that were not processed due to problems.
- **metrics**  $(obj)$  Optional obj used to emit metrics.

**run**()

Begin consuming messages using the provided event loop.

#### <span id="page-18-2"></span>**interface** gordon.interfaces.**IMessageHandler** Extends: [gordon.interfaces.IGenericPlugin](#page-18-0)

Plugin which performs some operation on an event message.

The Gordon core router will use its *phase\_route* to direct messages produced by any runnable plugins the appropriate message handling plugins, identified by their phase attribute. At least one message handling plugin is required to run Gordon.

#### **phase**

Plugin phase

**\_\_init\_\_**(*config*, *metrics*, *\*\*kwargs*)

Initialize a message handler.

#### Parameters

- **config** ([dict](https://docs.python.org/3/library/stdtypes.html#dict)) Plugin-specific configuration.
- **metrics**  $(obj) Obj$  used to emit metrics.

#### **handle\_message**(*event\_message*)

Perform some operation on or triggered by an event message.

Parameters **event\_message** (IEventMessage) - Message on which to operate.

#### <span id="page-18-0"></span>**interface** gordon.interfaces.**IGenericPlugin**

Do not implement this interface directly.

Use gordon.interfaces. IRunnable, or gordon.interfaces. IMessageHandler instead.

#### **shutdown**()

Perform any actions required to gracefully shutdown plugin.

#### <span id="page-19-1"></span>**interface** gordon.interfaces.**IMetricRelay** Manage Gordon metrics.

**incr**(*metric\_name*, *value=1*, *context=None*, *\*\*kwargs*) Increase a metric by 1 or a given amount.

#### Parameters

- **metric** name  $(str)$  $(str)$  $(str)$  Identifier of the metric.
- **value** ([int](https://docs.python.org/3/library/functions.html#int)) (optional) Value with which to increase the metric.
- **context**  $(dict)$  $(dict)$  $(dict)$  (optional) Additional key-value pairs which further describe the metric, for example: {'remote-host': '1.2.3.4'}

#### **timer**(*metric\_name*, *context=None*, *\*\*kwargs*)

Get a timer object which implements ITimer.

#### **Parameters**

- **metric\_name**  $(str)$  $(str)$  $(str)$  Identifier of the metric.
- **context**  $(dict)$  $(dict)$  $(dict)$  (optional) Additional key-value pairs which further describe the metric, for example: {'unit': 'seconds'}

**set**(*metric\_name*, *value*, *context=None*, *\*\*kwargs*) Set a metric to a given value.

#### Parameters

- **metric\_name** ([str](https://docs.python.org/3/library/stdtypes.html#str)) Identifier of the metric.
- **value** (number) The value of the metric.
- **context**  $(dict)$  $(dict)$  $(dict)$  (optional) Additional key-value pairs which further describe the metric, for example: {'app-version': '1.5.3'}

#### **cleanup**(*\*\*kwargs*)

Perform cleanup tasks related to metrics handling.

# **4.4 Metrics Implementations**

## <span id="page-19-0"></span>**4.4.1 ffwd**

Gordon ships with a simple [ffwd](https://github.com/spotify/ffwd) metrics implementation, which can be enabled via configuration. This module contains the SimpleFfwdRelay, and all required classes that it uses to send messsages to the ffwd daemon via UDP.

The *SimpleFfwdRelay* requires no configuration, but can be customized. The defaults that may be overridden are shown below.

```
[ffwd]
# to identify the service creating metrics
key = 'gordon-service'
# the address of the ffwd daemon (see: UDPClient)
ip = "127.0.0.9"port = 19000
# a scaling factor for timing (see: FfwdTimer)
time\_unit = 1E9
```

```
class gordon.metrics.ffwd.SimpleFfwdRelay(config)
    Metrics relay which sends to FFWD immediately.
```
The relay does no client-side aggregation and metrics are emitted immediately. The relay uses a combination of the [key and attributes fields](https://github.com/spotify/ffwd/tree/master/modules/json) to semantically identify metrics in ffwd.

**Parameters config**  $(dict)$  $(dict)$  $(dict)$  – Configuration with optional keys described above.

#### **cleanup**()

Not used.

**incr**(*metric\_name*, *value=1*, *context=None*, *\*\*kwargs*) Increase a metric by 1 or a given amount.

#### Parameters

- **metric\_name** ([str](https://docs.python.org/3/library/stdtypes.html#str)) Identifier of the metric.
- **value** ([int](https://docs.python.org/3/library/functions.html#int)) (optional) Value with which to increase the metric (default: 1).
- **context**  $(dict)$  $(dict)$  $(dict)$  (optional) Additional key-value pairs which further describe the metric, for example: {'remote-host': '1.2.3.4'}

**set**(*metric\_name*, *value*, *context=None*, *\*\*kwargs*)

Set a metric to a given value.

#### Parameters

- **metric** name  $(str)$  $(str)$  $(str)$  Identifier of the metric.
- **value** (number) The value of the metric.
- **context**  $(dict)$  $(dict)$  $(dict)$  (optional) Additional key-value pairs which further describe the metric, for example: {'app-version': '1.5.3'}

**timer**(*metric\_name*, *context=None*, *\*\*kwargs*) Create a FfwdTimer.

### Parameters

- **metric\_name**  $(str)$  $(str)$  $(str)$  Identifier of the metric.
- **context**  $(dict)$  $(dict)$  $(dict)$  (optional) Additional key-value pairs which further describe the metric, for example: {'unit': 'seconds'}

**class** gordon.metrics.ffwd.**FfwdTimer**(*metric*, *udp\_client*, *time\_unit=None*) Timer which sends UDP messages to FFWD on completion.

#### Parameters

- **metric** ([dict](https://docs.python.org/3/library/stdtypes.html#dict)) Dict representation of the metric to send.
- **udp** client ([UDPClient](#page-20-0)) A metric sending client.
- **time\_unit** (number) (optional) Scale time unit for use with time.perf\_counter(), for example: 1E9 to send nanoseconds.

#### **start**()

Start timer.

**stop**()

Stop timer.

<span id="page-20-0"></span>**class** gordon.metrics.ffwd.**UDPClient**(*ip=None*, *port=None*, *loop=None*) Client for sending UDP datagrams.

**Parameters** 

- <span id="page-21-0"></span>• **ip**  $(str)$  $(str)$  $(str)$  – (optional) Destination IP address (default: 127.0.0.1).
- **port** ([int](https://docs.python.org/3/library/functions.html#int)) (optional) Destination port (default: 9000).
- **loop** (asyncio.AbstractEventLoop impl) (optional) Event loop.

#### **send**(*metric*)

Transform metric to JSON bytestring and send to server.

Parameters metric  $(dict)$  $(dict)$  $(dict)$  – Complete metric to send as JSON.

**class** gordon.metrics.ffwd.**UDPClientProtocol**(*message*) Protocol for sending one-off messages via UDP.

Parameters message ([bytes](https://docs.python.org/3/library/stdtypes.html#bytes)) – Message for ffwd agent.

#### **connection\_made**(*transport*)

Create connection, use to send message and close.

Parameters transport (asyncio. DatagramTransport) - Transport used for sending.

# Project Information

# <span id="page-22-0"></span>**5.1 License and Credits**

gordon is licensed under the [Apache 2.0](http://www.apache.org/licenses/LICENSE-2.0) license. The full license text can be also found in the [source code repository.](https://github.com/spotify/gordon/blob/master/LICENSE)

# **5.2 How to Contribute**

Every open source project lives from the generous help by contributors that sacrifice their time and gordon is no different.

This project adheres to the [Open Code of Conduct.](https://github.com/spotify/code-of-conduct/blob/master/code-of-conduct.md) By participating, you are expected to honor this code. If the core project maintainers/owners feel that this Code of Conduct has been violated, we reserve the right to take appropriate action, including but not limited to: private or public reprimand; temporary or permanent ban from the project; request for public apology.

## **5.2.1 Communication/Support**

Feel free to drop by the [Spotify FOSS Slack organization](https://slackin.spotify.com/) in the #gordon channel.

## **5.2.2 Contributor Guidelines/Requirements**

Contributors should expect a response within one week of an issue being opened or a pull request being submitted. More time should be allowed around holidays. Feel free to ping your issue or PR if you have not heard a timely response.

### **Submitting Bugs**

Before submitting, users/contributors should do the following:

- Basic troubleshooting:
	- Make sure you're on the latest supported version. The problem may be solved already in a later release.
	- Try older versions. If you're on the latest version, try rolling back a few minor versions. This will help maintainers narrow down the issue.
	- Try the same for dependency versions up/downgrading versions.
- Search the project's issues to make sure it's not already known, or if there is already an outstanding pull request to fix it.
- If you don't find a pre-existing issue, check the discussion on Slack. There may be some discussion history, and if not, you can ask for help in figuring out if it's a bug or not.

What to include in a bug report:

- What version of Python is being used? i.e. 2.7.13, 3.6.2, PyPy 2.0
- What operating system are you on? i.e. Ubuntu 14.04, RHEL 7.4
- What version(s) of the software are you using?
- How can the developers recreate the bug? Steps to reproduce or a simple base case that causes the bug is extremely helpful.

## **Contributing Patches**

No contribution is too small. We welcome fixes for typos and grammar bloopers just as much as feature additions and fixes for code bloopers!

- Check the outstanding issues and pull requests first to see if development is not already being done for what you which to change/add/fix.
- If an issue has the available label on it, it's up for grabs for anyone to work on. If you wish to work on it, just comment on the ticket so we can remove the available label.
- Do not break backwards compatibility.
- Once any feedback is addressed, please comment on the pull request with a short note, so we know that you're done.
- Write [good commit messages.](http://tbaggery.com/2008/04/19/a-note-about-git-commit-messages.html)

### **Workflow**

- This project follows the [gitflow](http://nvie.com/posts/a-successful-git-branching-model/) branching model. Please name your branch accordingly.
- Always make a new branch for your work, no matter how small. Name the branch a short clue to the problem you're trying to fix or feature you're adding.
- Ideally, a branch should map to a pull request. It is possible to have multiple pull requests on one branch, but is discouraged for simplicity.
- Do not submit unrelated changes on the same branch/pull request.
- Multiple commits on a branch/pull request is fine, but all should be atomic, and relevant to the goal of the PR. Code changes for a bug fix, plus additional tests (or fixes to tests) and documentation should all be in one commit.
- Pull requests should be rebased off of the develop branch.
- To finish and merge a release branch, project maintainers should first create a PR to merge the branch into develop. Then, they should merge the release branch into master locally and push to master afterwards.
- Bugfixes meant for a specific release branch should be merged into that branch through PRs.

### **Code**

- See docs on how to setup your environment for development.
- Code should follow the [Google Python Style Guide.](https://google.github.io/styleguide/pyguide.html)
- Documentation is not optional.
	- Docstrings are required for public API functions, methods, etc. Any additions/changes to the API functions should be noted in their docstrings (i.e. "added in 2.5")
	- If it's a new feature, or a big change to a current feature, consider adding additional prose documentation, including useful code snippets.
- Tests aren't optional.
	- Any bug fix should have a test case that invokes the bug.
	- Any new feature should have test coverage hitting at least \$PERCENTAGE.
	- Make sure your tests pass on our CI. You will not get any feedback until it's green, unless you ask for help.
	- Write asserts as "expected == actual" to avoid any confusion.
	- Add good docstrings for test cases.

#### **Github Labels**

The super secret decoder ring for the labels applied to issues and pull requests.

### **Triage Status**

- needs triaging: a new issue or pull request that needs to be triaged by the goalie
- no repro: a filed (closed) bug that can not be reproduced issue can be reopened and commented upon for more information
- won't fix: a filed issue deemed not relevant to the project or otherwise already answered elsewhere (i.e. questions that were answered via linking to documentation or stack overflow, or is about GCP products/something we don't own)
- duplicate: a duplicate issue or pull request
- waiting for author: issue/PR has questions or requests feedback, and is awaiting the other for a response/update

#### **Development Status**

To be prefixed with Status:, e.g. Status: abandoned.

• abandoned: issue or PR is stale or otherwise abandoned

- available: bug/feature has been confirmed, and is available for anyone to work on (but won't be worked on by maintainers)
- blocked: issue/PR is blocked (reason should be commented)
- completed: issue has been addressed (PR should be linked)
- wip: issue is currently being worked on
- on hold: issue/PR has development on it, but is currently on hold (reason should be commented)
- pending: the issue has been triaged, and is pending prioritization for development by maintainers
- review needed: awaiting a review from project maintainers

## **Types**

To be prefixed with Type: e.g. Type: bug.

- bug: a bug confirmed via triage
- feature: a feature request/idea/proposal
- improvement: an improvement on existing features
- maintenance: a task for required maintenance (e.g. update a dependency for security patches)
- extension: issues, feature requests, or PRs that support other services/libraries separate from core

# **5.2.3 Local Development Environment**

TODO

# <span id="page-25-0"></span>**5.3 Changelog**

## **5.3.1 0.0.1.dev10 (2020-09-23)**

## **Changed**

• Include metric type in attributes when sending metrics.

## **5.3.2 0.0.1.dev9 (2019-02-28)**

## **Changed**

• Deep merge user config file.

## **5.3.3 0.0.1.dev8 (2018-09-07)**

## **Changed**

• Remove mutation of the context passed to ffwd plugin.

## **5.3.4 0.0.1.dev7 (2018-06-21)**

## **Fixed**

• Add support for ulogger configuration.

# **5.3.5 0.0.1.dev6 (2018-06-20)**

## **Fixed**

- Fix routing for handling more than one message at a time.
- Improve warning log messages when loading plugin phase route.

## **5.3.6 0.0.1.dev5 (2018-06-18)**

### **Fixed**

• Provide router setup with correct number of arguments.

## **5.3.7 0.0.1.dev4 (2018-06-18)**

## **Added**

- Add logging-based default metrics plugin.
- Emit basic metrics from core router.
- Add a basic graceful shutdown mechanism.

## **5.3.8 0.0.1.dev3 (2018-06-14)**

## **Added**

- Add IRunnable, IMessageHandler.
- Add route configuration requirement.

## **Changed**

• Require IEventMessage to have phase and msg\_id.

## **Removed**

• Remove IEventConsumerClient, IEnricherClient, IPublisherClient.

# **5.3.9 0.0.1.dev2 (2018-06-13)**

## **Added**

- Add logic to start installed + configured plugins.
- Add initial routing logic for event messages.
- Add interface definitions for a metrics plugin.
- Add FFWD-compatible metrics plugin.
- Enable plugin loader to load metrics plugin.

### **Fixed**

• Load config only for active plugins.

Indices and tables

- <span id="page-28-0"></span>• genindex
- modindex
- search

# Python Module Index

# <span id="page-30-0"></span>g

gordon.main, [9](#page-12-1) gordon.metrics.ffwd, [16](#page-19-0) gordon.plugins\_loader, [11](#page-14-0) gordon.router, [12](#page-15-0)

# Index

# <span id="page-32-0"></span>Symbols

\_\_init\_\_() (gordon.interfaces.IEventMessage method), [14](#page-17-1) \_\_init\_\_() (gordon.interfaces.IMessageHandler method), [15](#page-18-3) \_\_init\_\_() (gordon.interfaces.IRunnable method), [15](#page-18-3)

A

append\_to\_history() (gordon.interfaces.IEventMessage method), [14](#page-17-1)

# $\cap$

cleanup() (gordon.interfaces.IMetricRelay method), [16](#page-19-1) cleanup() (gordon.metrics.ffwd.SimpleFfwdRelay method), [17](#page-20-1) command line option debug=true|false, [10](#page-13-0) handlers=LIST-OF-STRINGS, [10](#page-13-0) level=info(default)|debug|warning|error|critical, [10](#page-13-0) metrics=STR, [10](#page-13-0) plugins=LIST-OF-STRINGS, [10](#page-13-0) connection\_made() (gordon.metrics.ffwd.UDPClientProtocol method), [18](#page-21-0)

# D

debug=true|false command line option, [10](#page-13-0)

# F

FfwdTimer (class in gordon.metrics.ffwd), [17](#page-20-1)

# G

gordon.main (module), [9,](#page-12-2) [12](#page-15-1) gordon.metrics.ffwd (module), [16](#page-19-1) gordon.plugins\_loader (module), [11,](#page-14-1) [13](#page-16-1) gordon.router (module), [12](#page-15-1) GordonRouter (class in gordon.router), [13](#page-16-1)

# H

handle\_message() (gordon.interfaces.IMessageHandler method), [15](#page-18-3) handlers=LIST-OF-STRINGS command line option, [10](#page-13-0)

# I

IEventMessage (interface in gordon.interfaces), [14](#page-17-1) IGenericPlugin (interface in gordon.interfaces), [15](#page-18-3) IMessageHandler (interface in gordon.interfaces), [15](#page-18-3) IMetricRelay (interface in gordon.interfaces), [15](#page-18-3) incr() (gordon.interfaces.IMetricRelay method), [16](#page-19-1) incr() (gordon.metrics.ffwd.SimpleFfwdRelay method), [17](#page-20-1) IRunnable (interface in gordon.interfaces), [15](#page-18-3)

## L

level=info(default)|debug|warning|error|critical command line option, [10](#page-13-0) load\_plugins() (in module gordon.plugins loader), [14](#page-17-1)

# M

metrics=STR command line option, [10](#page-13-0) msg\_id (gordon.interfaces.IEventMessage attribute), [14](#page-17-1)

# P

phase (gordon.interfaces.IEventMessage attribute), [14](#page-17-1) phase (gordon.interfaces.IMessageHandler attribute), [15](#page-18-3) plugins=LIST-OF-STRINGS command line option, [10](#page-13-0)

# R

run() (gordon.interfaces.IRunnable method), [15](#page-18-3)

# S

send() (gordon.metrics.ffwd.UDPClient method), [18](#page-21-0) set() (gordon.interfaces.IMetricRelay method), [16](#page-19-1) set() (gordon.metrics.ffwd.SimpleFfwdRelay method), [17](#page-20-1) setup() (in module gordon.main), [12](#page-15-1)

shutdown() (gordon.interfaces.IGenericPlugin method), [15](#page-18-3)

SimpleFfwdRelay (class in gordon.metrics.ffwd), [16](#page-19-1) start() (gordon.metrics.ffwd.FfwdTimer method), [17](#page-20-1) start\_phase (gordon.interfaces.IRunnable attribute), [15](#page-18-3) stop() (gordon.metrics.ffwd.FfwdTimer method), [17](#page-20-1)

# T

timer() (gordon.interfaces.IMetricRelay method), [16](#page-19-1) timer() (gordon.metrics.ffwd.SimpleFfwdRelay method), [17](#page-20-1)

# $\cup$

UDPClient (class in gordon.metrics.ffwd), [17](#page-20-1) UDPClientProtocol (class in gordon.metrics.ffwd), [18](#page-21-0) update\_phase() (gordon.interfaces.IEventMessage method), [14](#page-17-1)